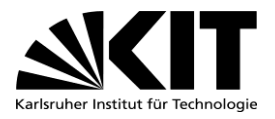

**U\_PSE\_DR\_AN\_01\_06-17**

 $U_PSE_DR_M_0N_06-17$ 

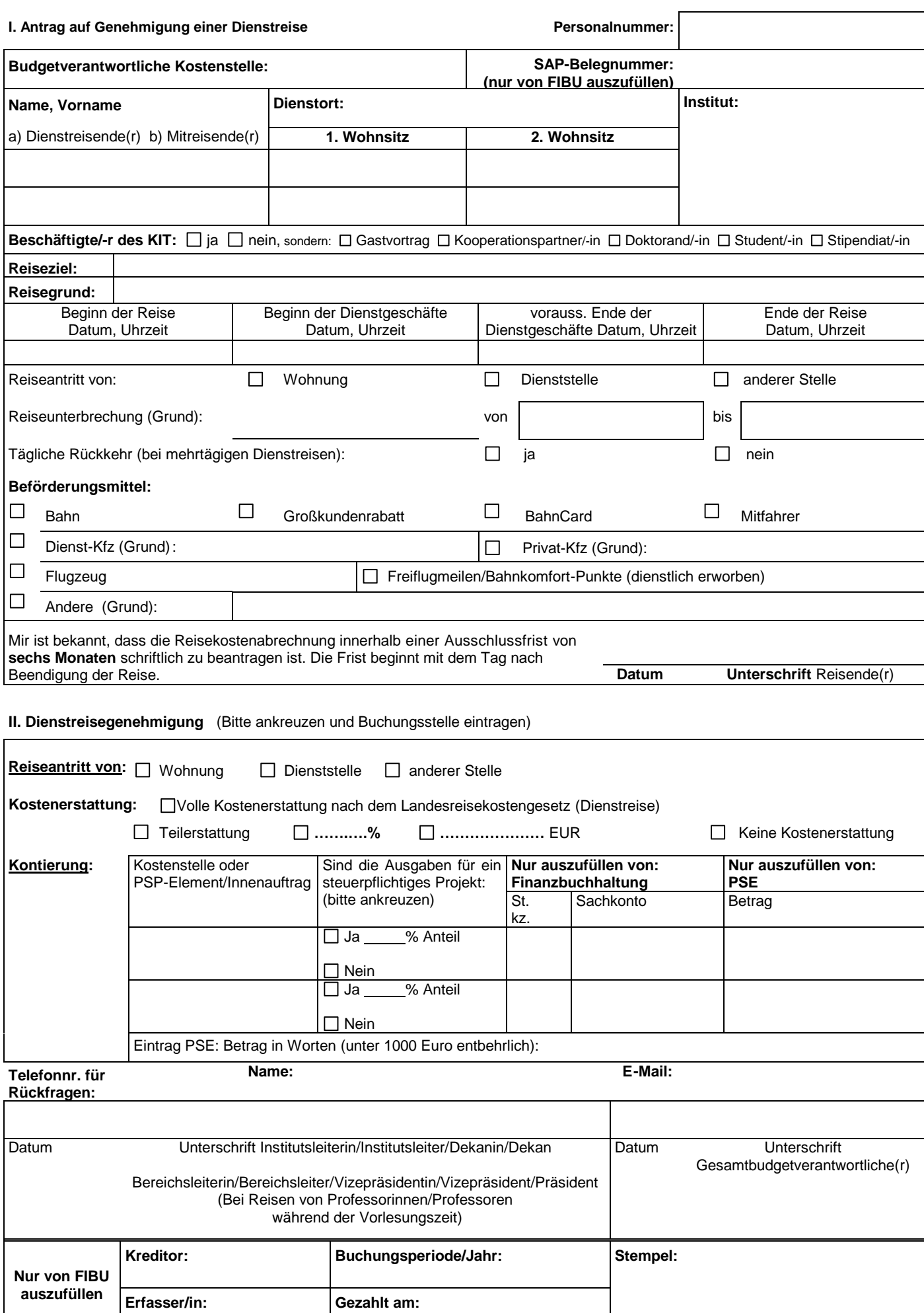

## **III. Reiseablauf** (Von Antragsteller/in auszufüllen)

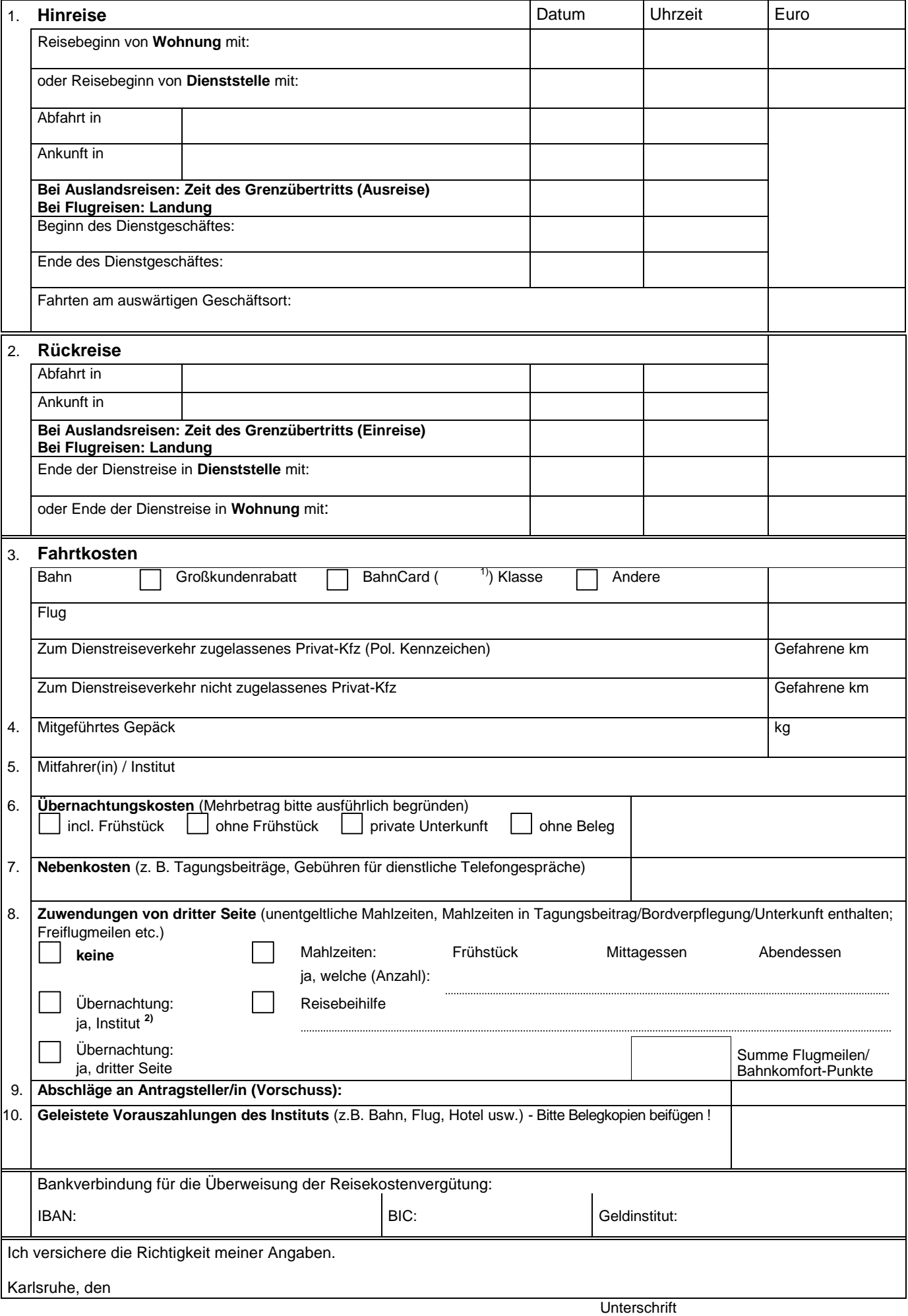

1) Nur ausfüllen von BahnCard-Besitzern/innen bei Privat-Kfz-Benutzung, da nur BahnCard-Fahrtkosten erstattungsfähig sind. 2) Kopie des Belegs bitte beifügen